# 高雄市大寮區昭明國民小學校訂課程/彈性學習課程

# 主題:數位行動力 三年級第二學期課程設計

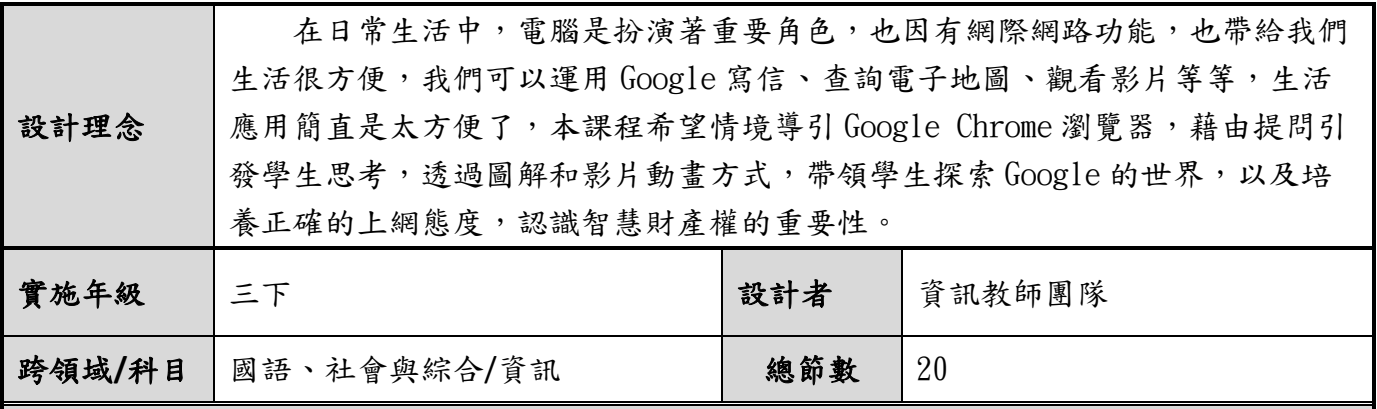

核心素養

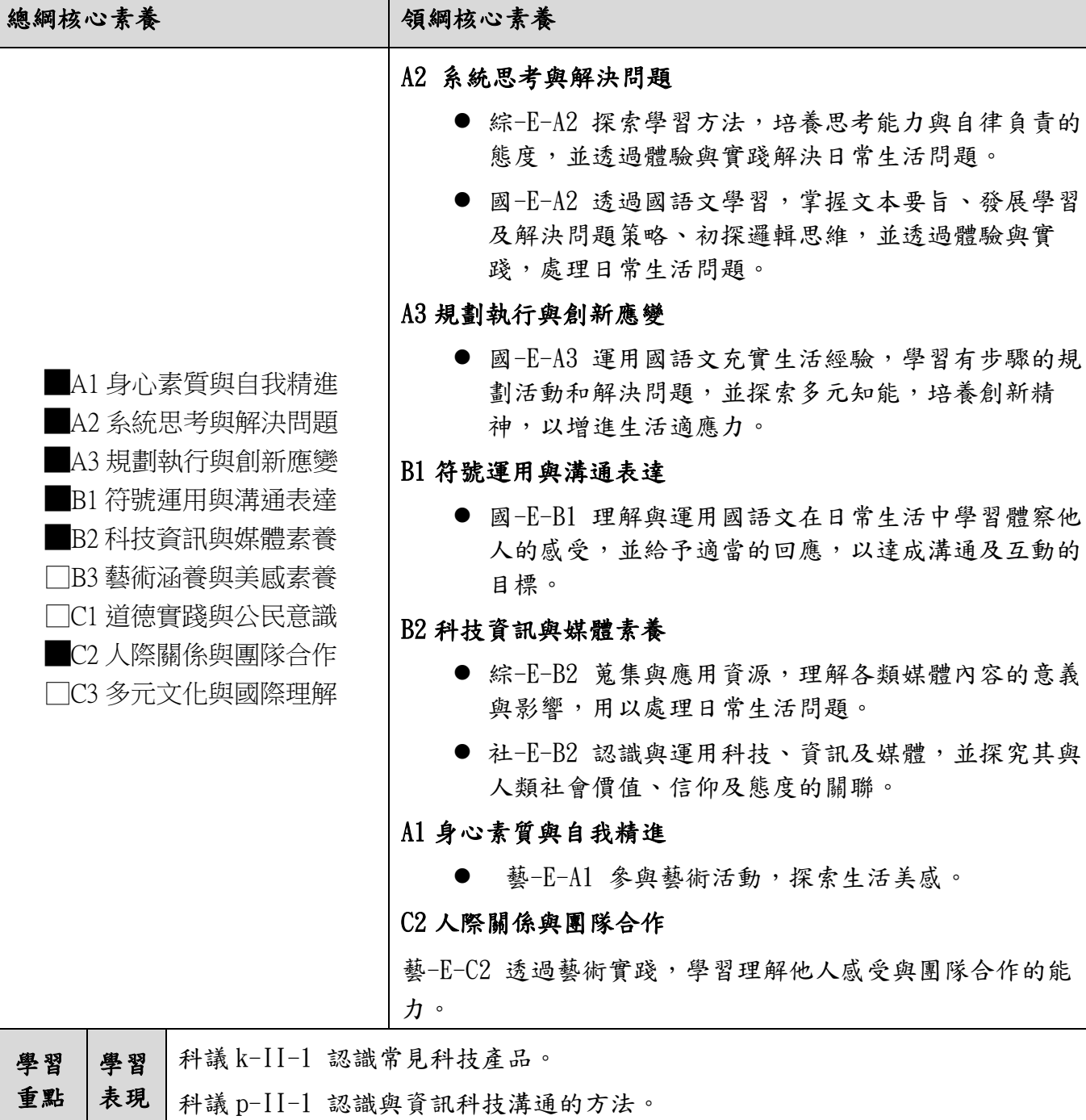

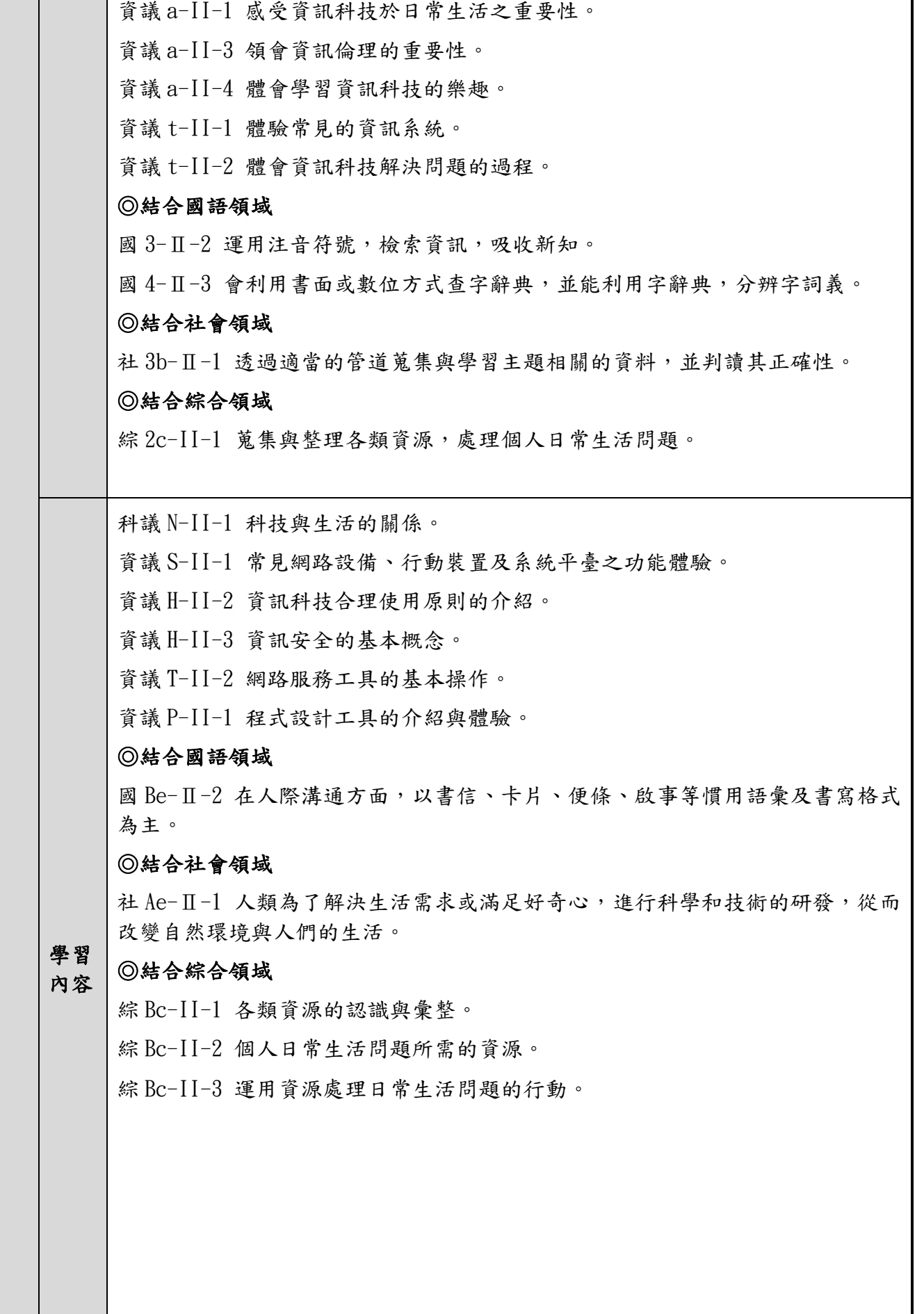

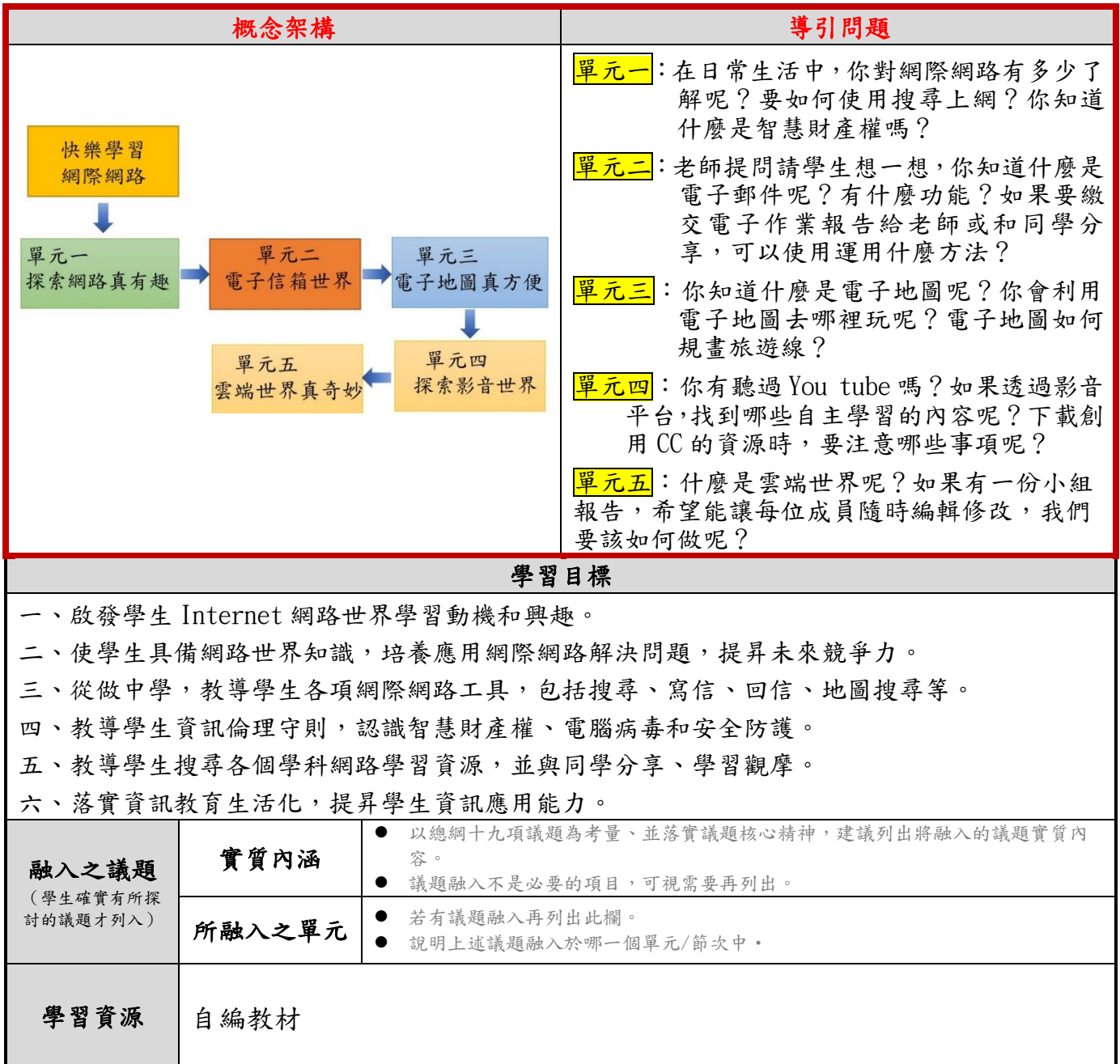

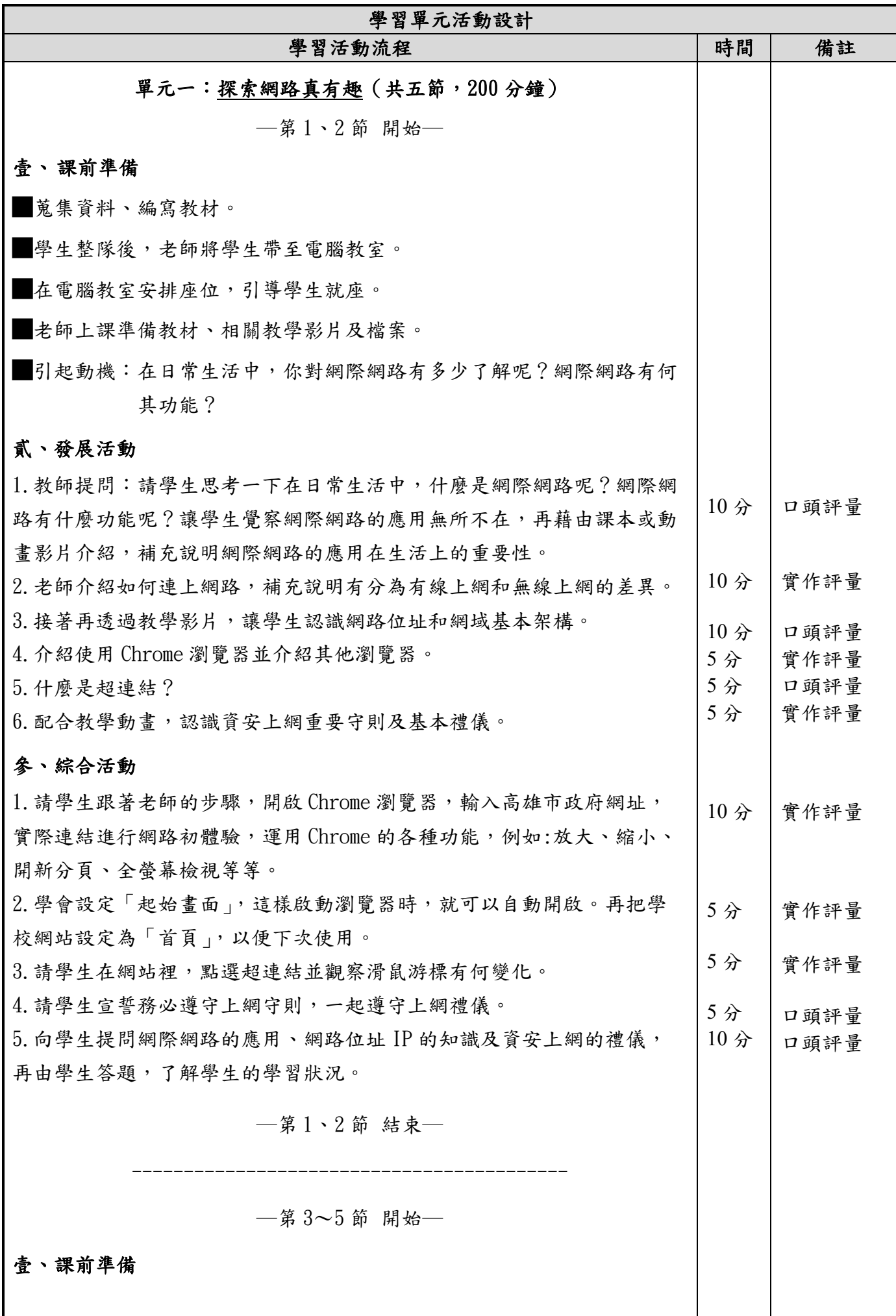

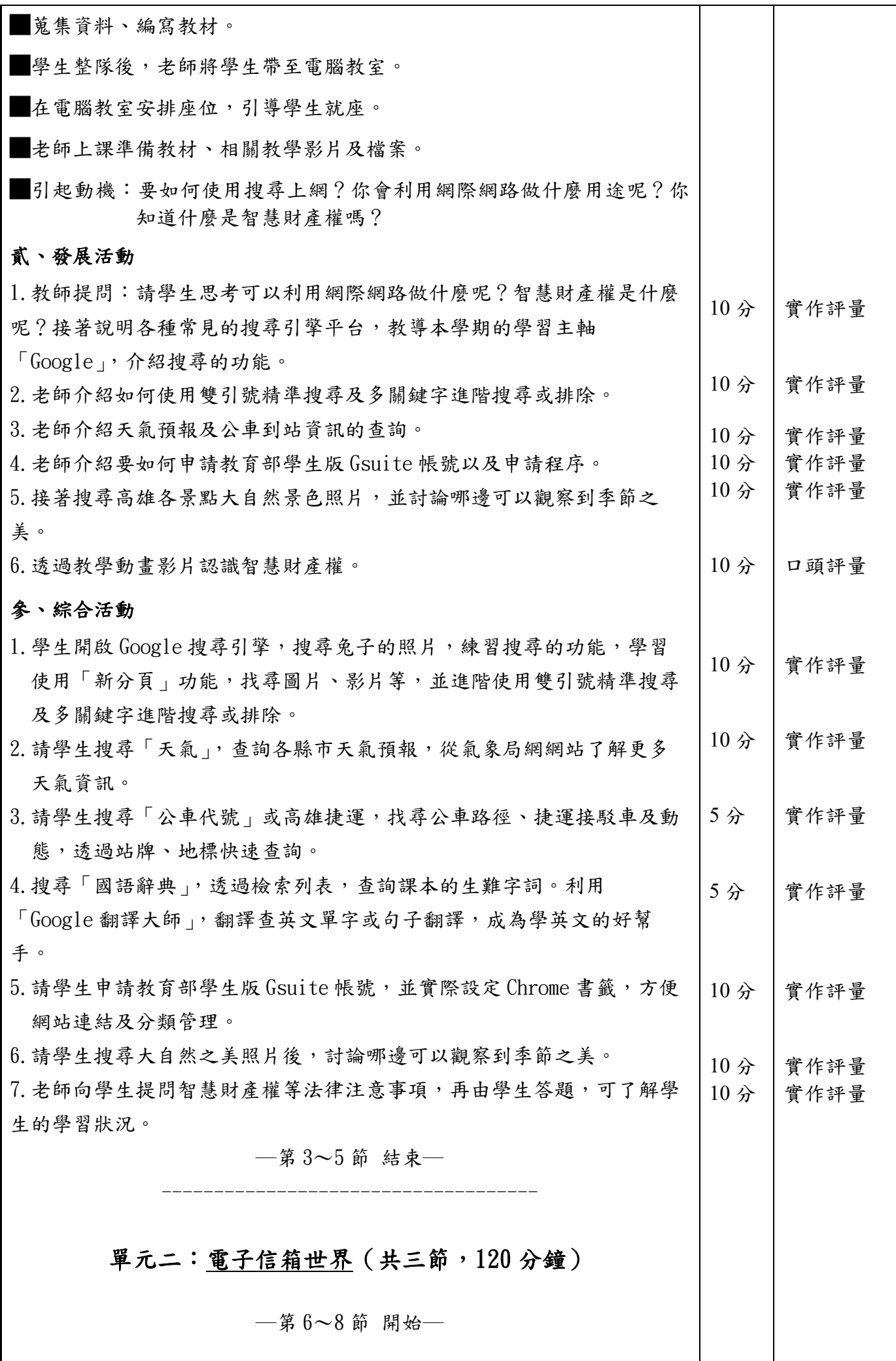

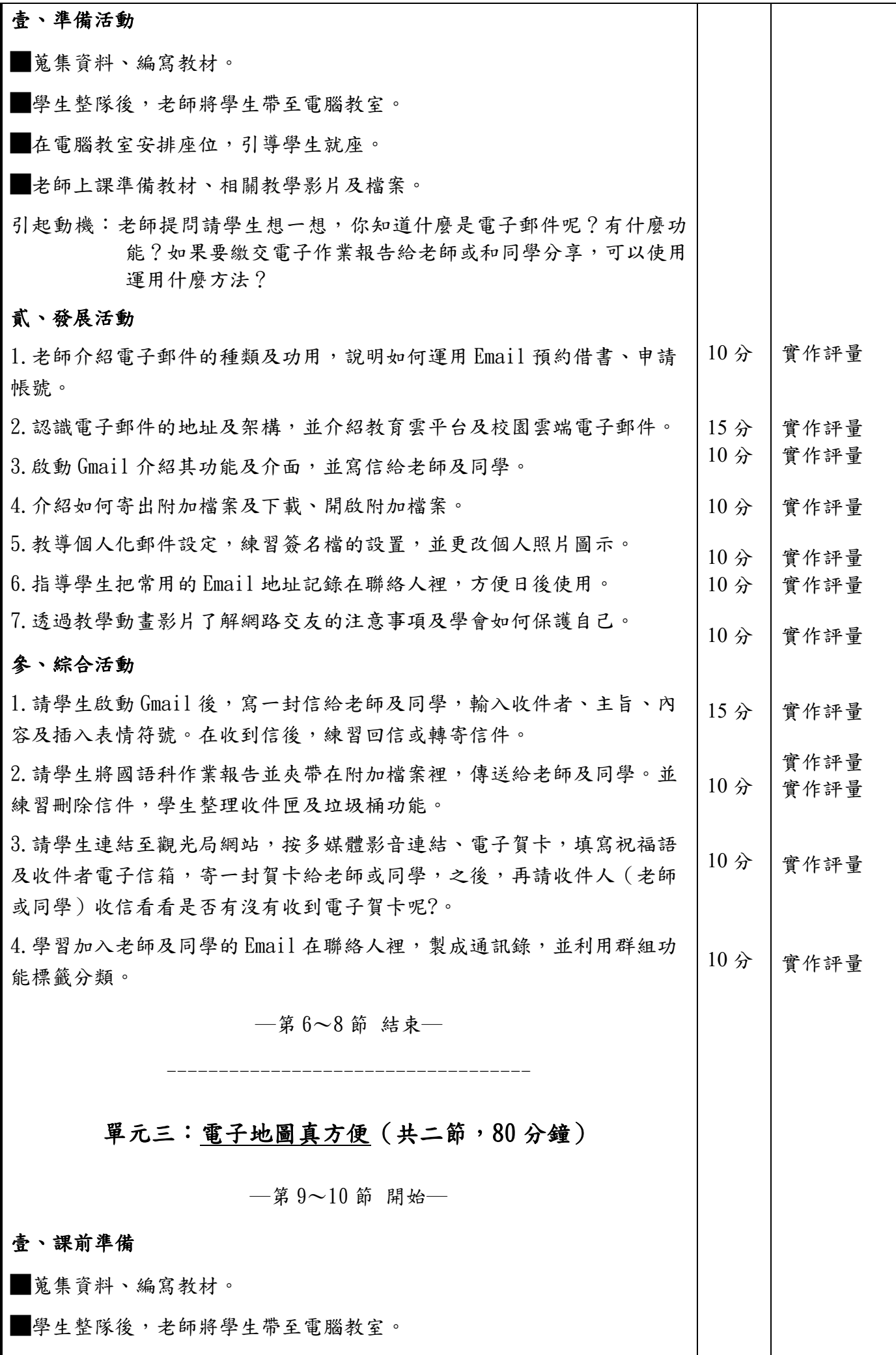

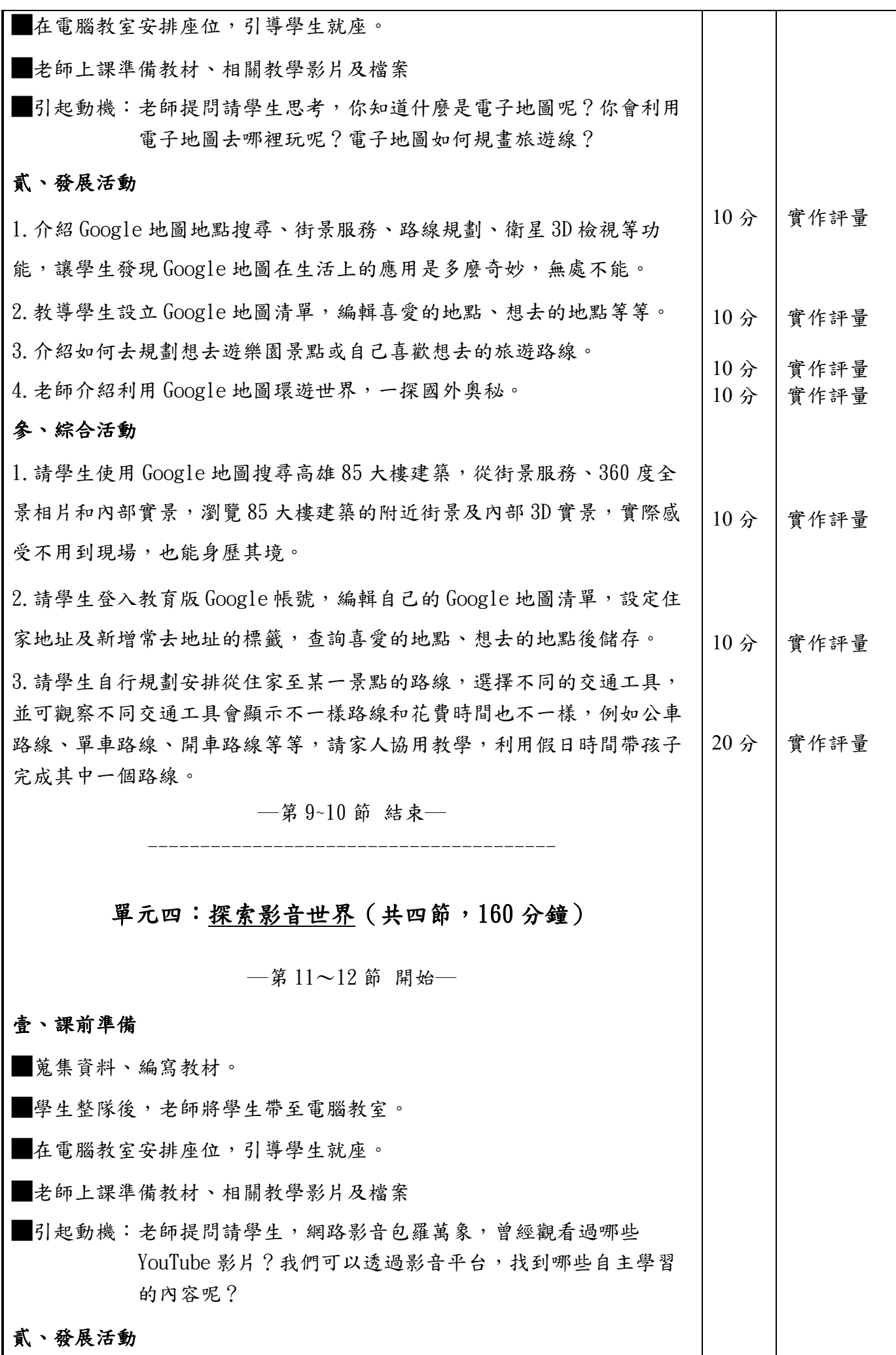

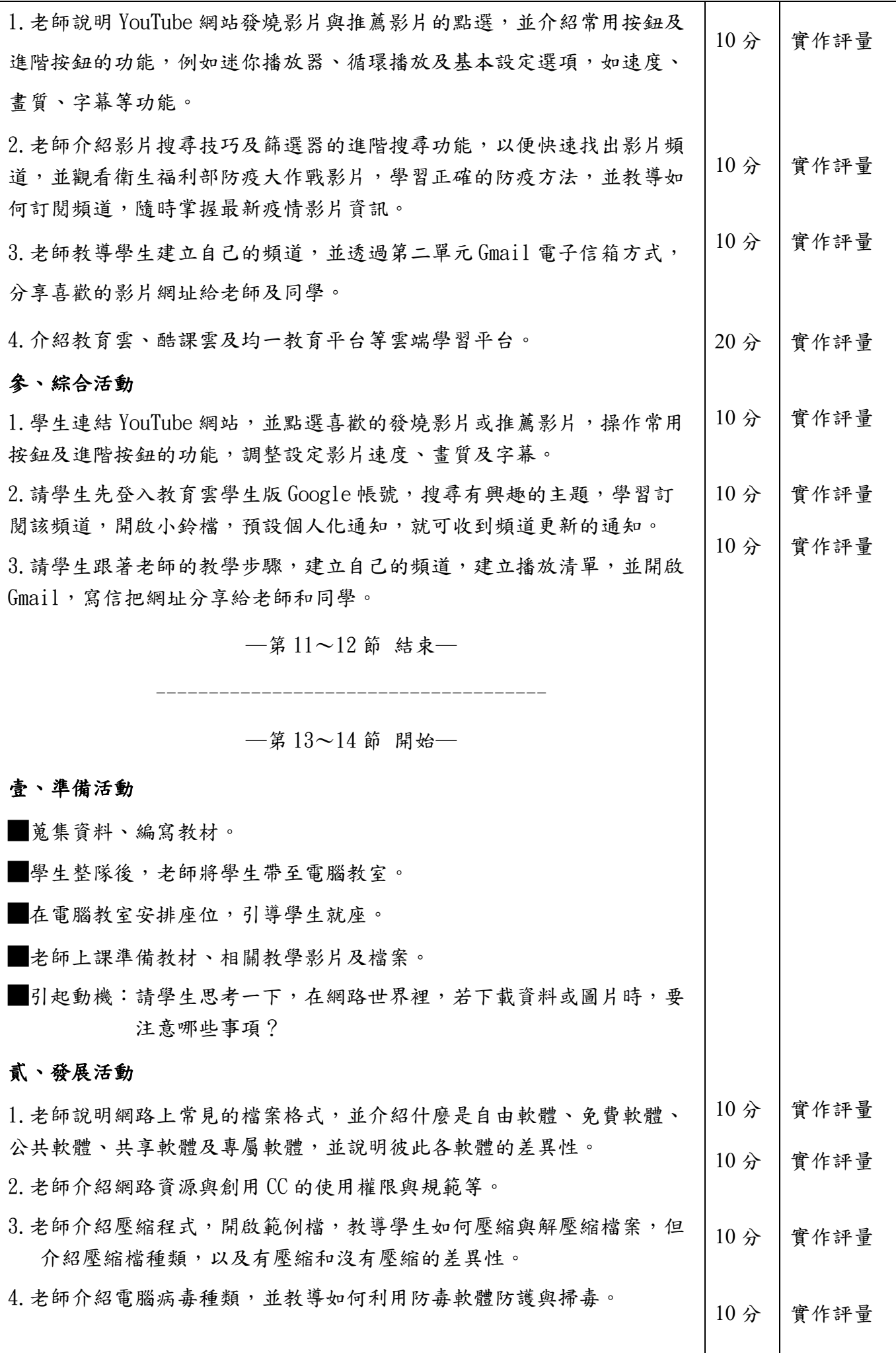

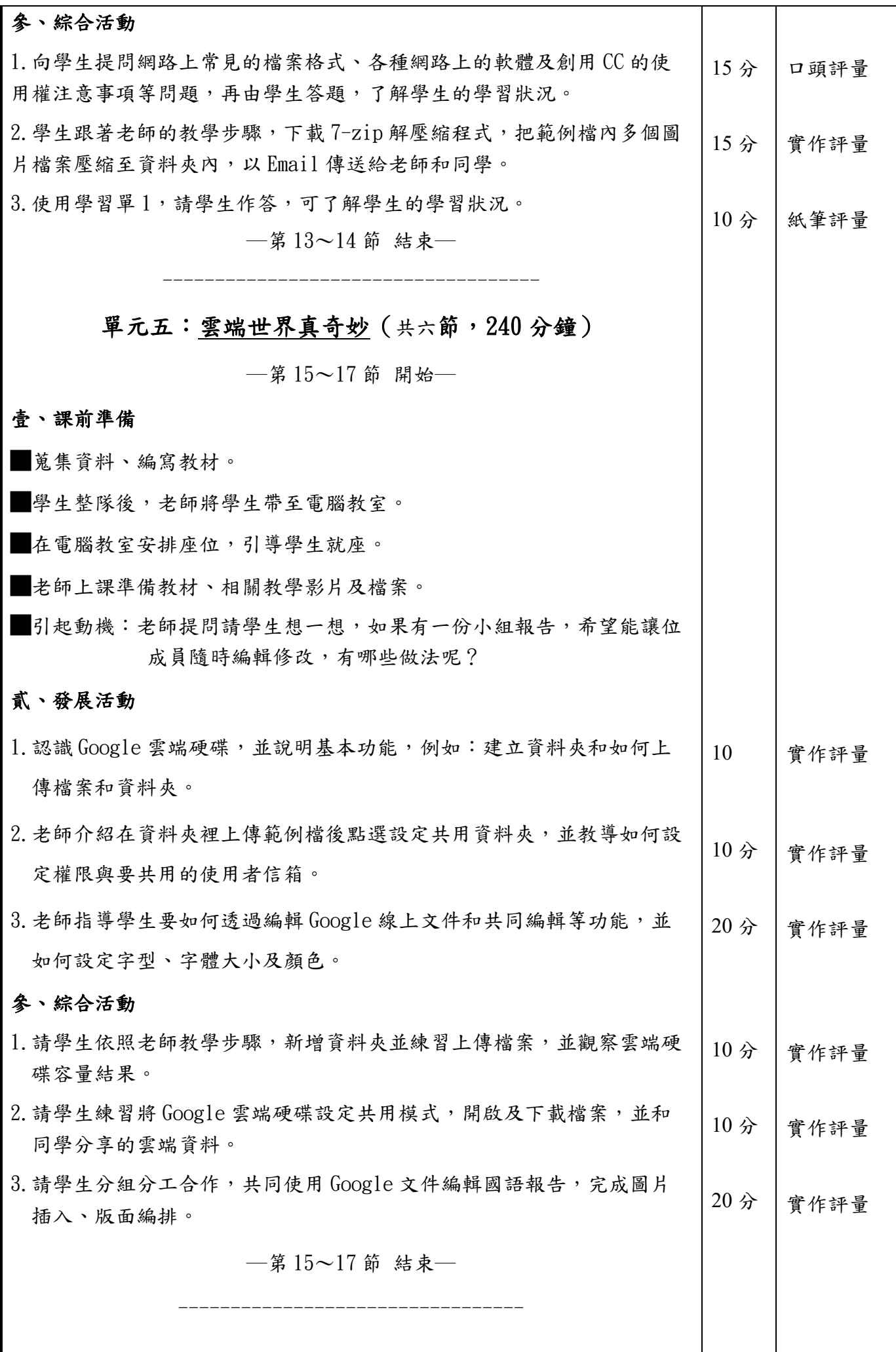

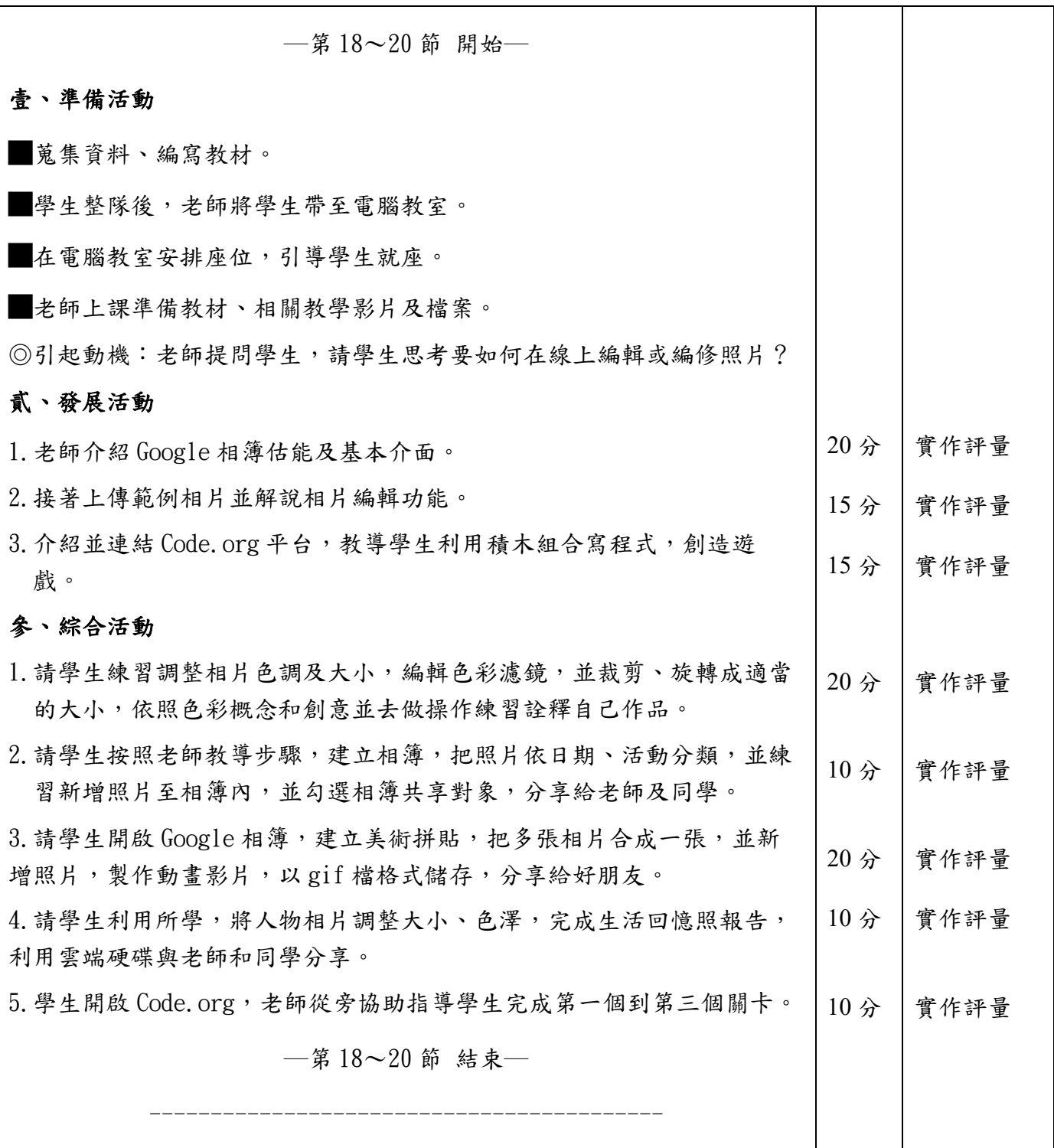

### 附錄**(**一**)**教學重點、學習紀錄與評量方式對照表

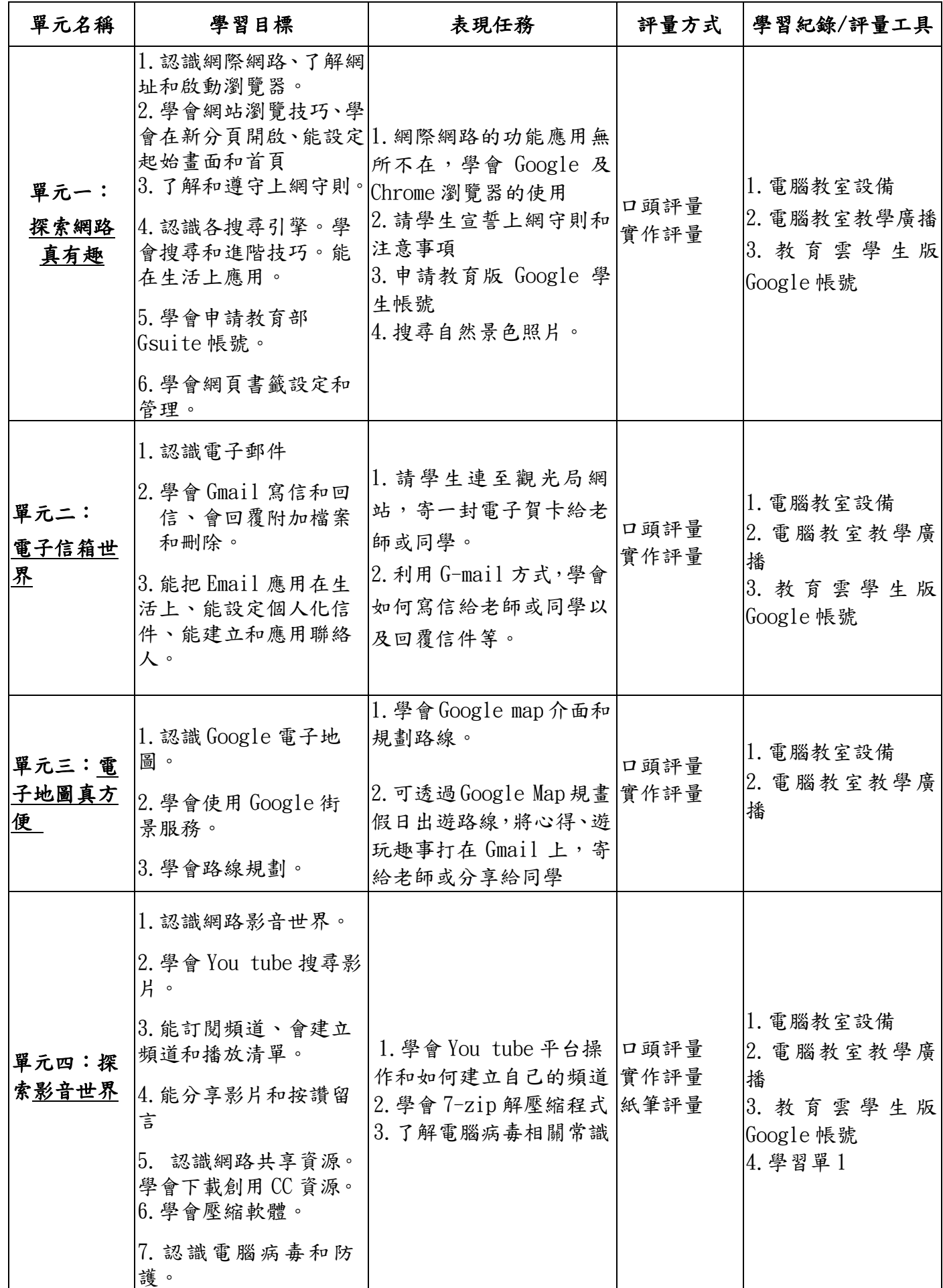

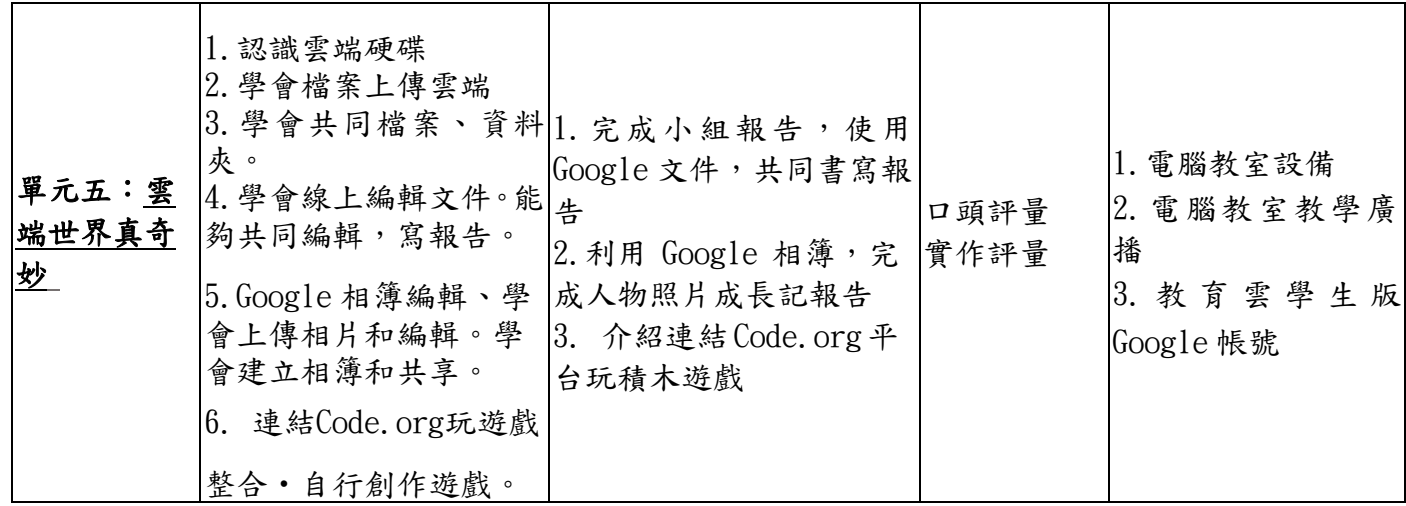

國民小學及國民中學學生成績評量準則

#### 第 五 條

國民中小學學生成績評量,應依第三條規定,並視學生身心發展、個別差異、文化差異及核心素養內 涵,採取下列適當之多元評量方式:

- 一、紙筆測驗及表單:依重要知識與概念性目標,及學習興趣、動機與態度等情意目標,採用學習單、 習作作業、紙筆測驗、問卷、檢核表、評定量表或其他方式。
- 二、實作評量:依問題解決、技能、參與實踐及言行表現目標,採書面報告、口頭報告、聽力與口語溝 通、實際操作、作品製作、展演、鑑賞、行為觀察或其他方式。
- 三、檔案評量:依學習目標,指導學生本於目的導向系統性彙整之表單、測驗、表現評量與其他資料及 相關紀錄,製成檔案,展現其學習歷程及成果。

特殊教育學生之成績評量方式,由學校依特殊教育法及其相關規定,衡酌學生學習需求及優勢管道, 彈性調整之。

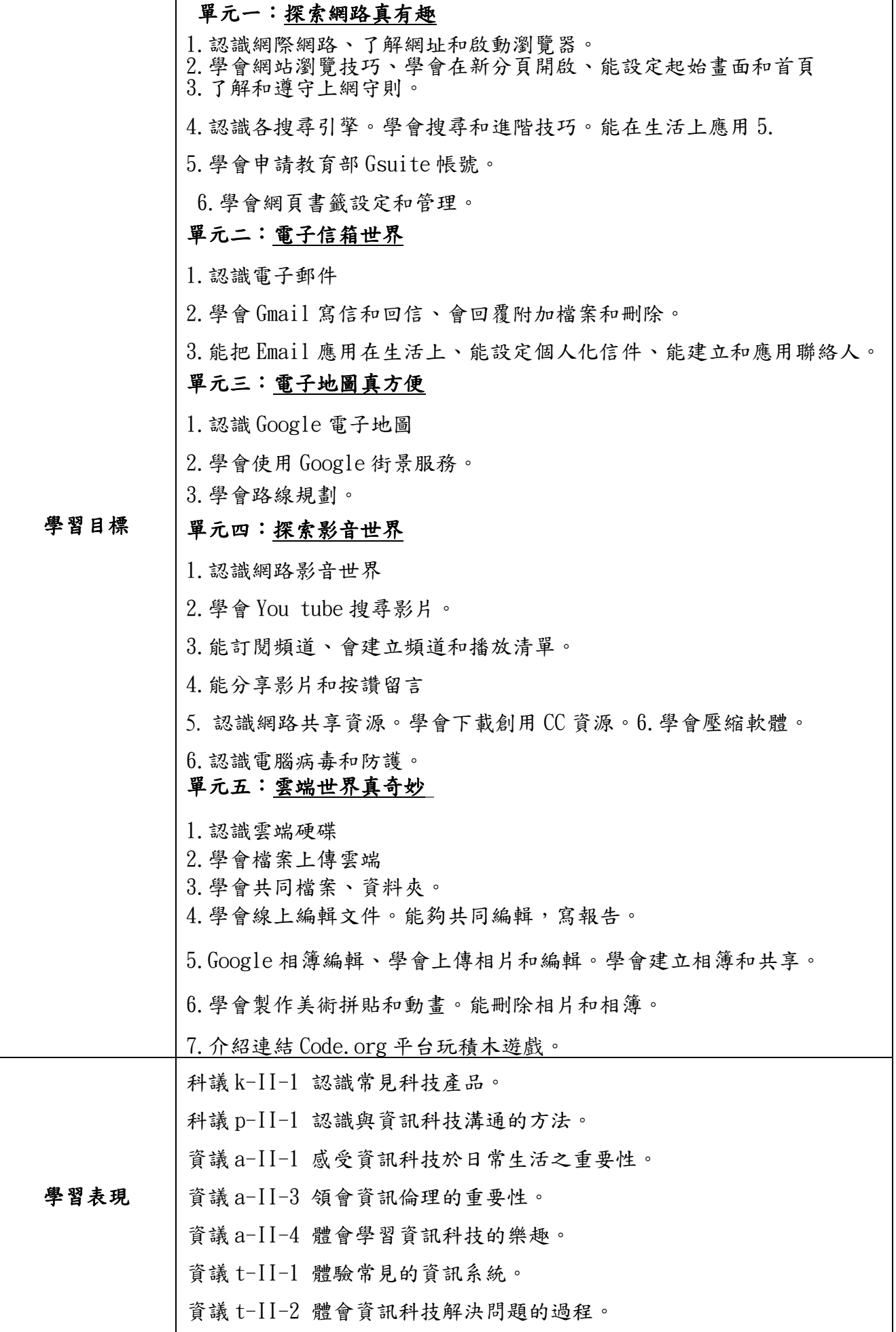

◎結合國語領域

國 3-Ⅱ-2 運用注音符號,檢索資訊,吸收新知。

國 4-Ⅱ-3 會利用書面或數位方式查字辭典,並能利用字辭典,分辨字詞 義。

#### ◎結合社會領域

社 3b-Ⅱ-1 透過適當的管道蒐集與學習主題相關的資料,並判讀其正確 性。

#### ◎結合綜合領域

綜 2c-II-1 蒐集與整理各類資源,處理個人日常生活問題。

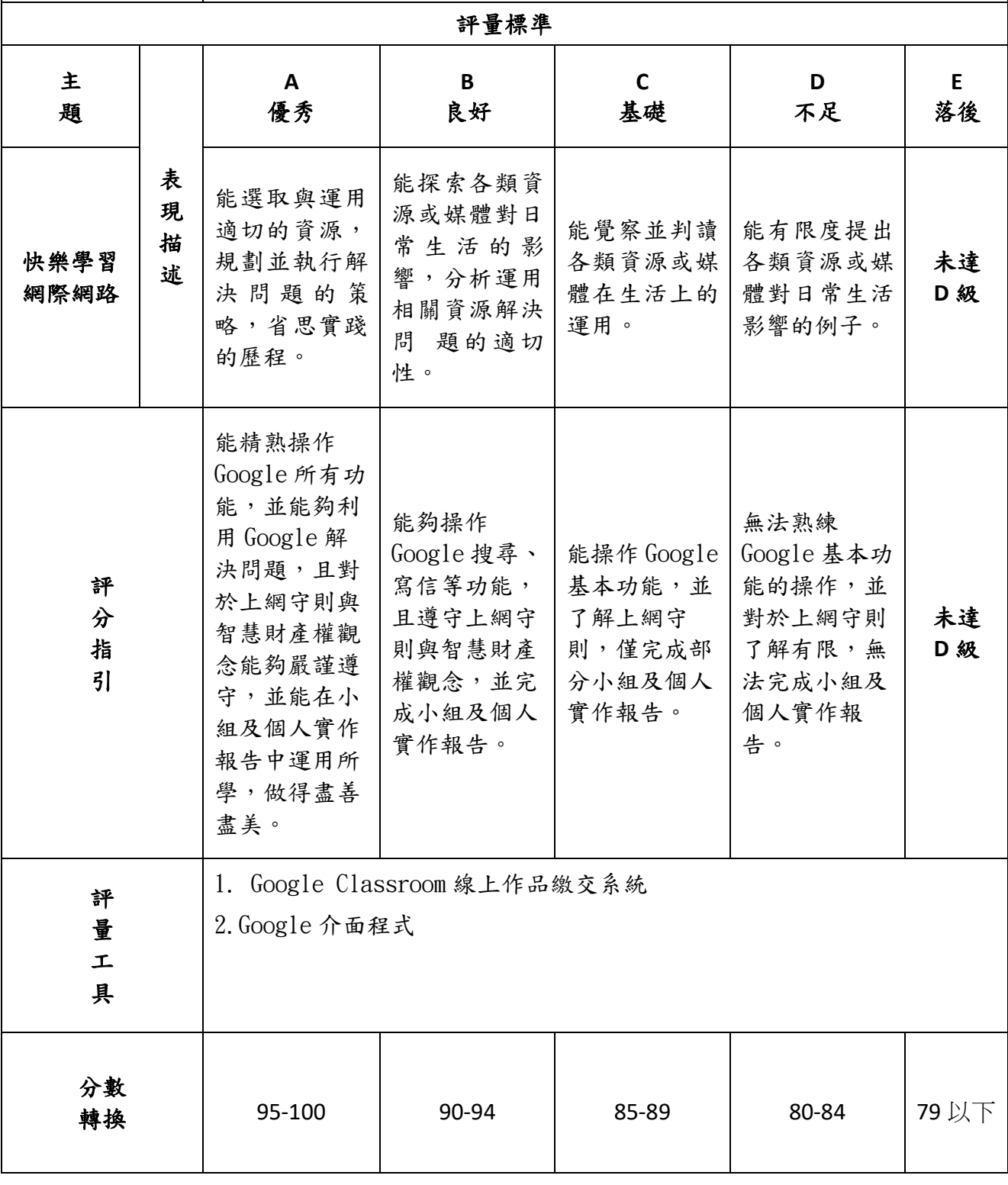

●亦可參採 Rubrics 評量基規準設計

### Rubrics 設計參考清單

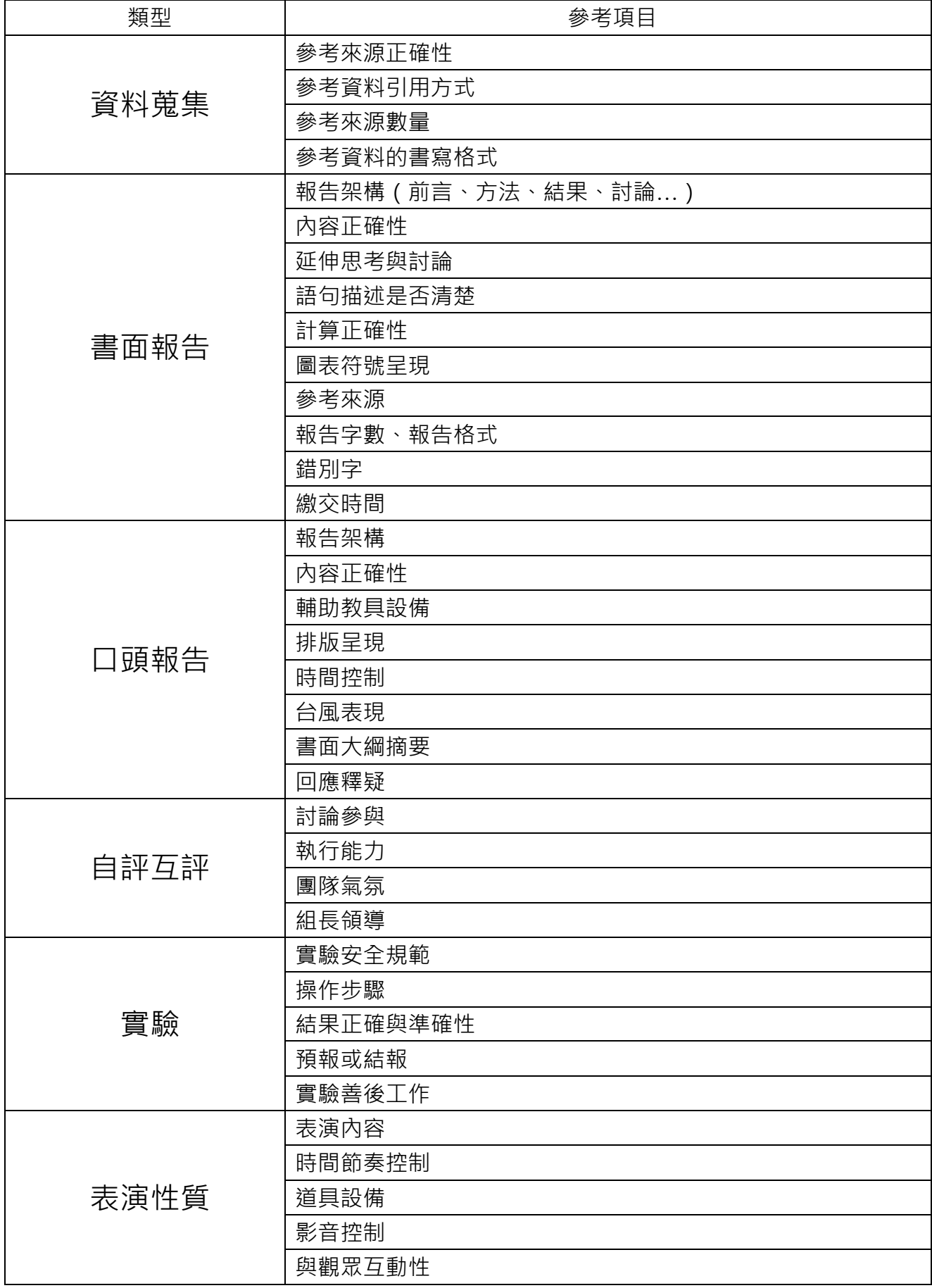

**「Rubrics 設計參考清單」引自**

**[http://pdc.adm.ncu.edu.tw/tldc/activities/teacher/PPT/RUBRIC%e8%a8%ad%e8%a8%88%e5%96%ae\\_1011017.pdf](http://pdc.adm.ncu.edu.tw/tldc/activities/teacher/PPT/RUBRIC%e8%a8%ad%e8%a8%88%e5%96%ae_1011017.pdf)**

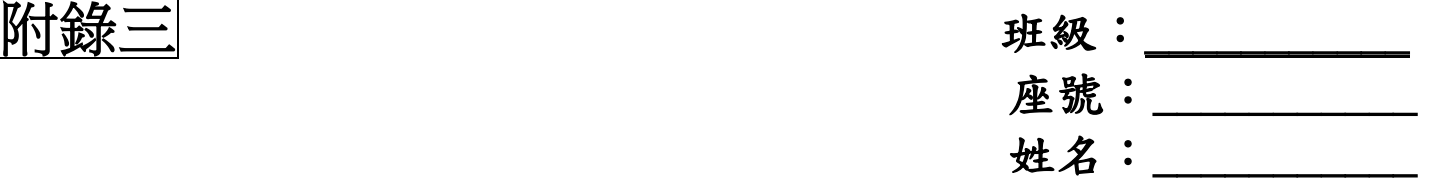

快樂學習網際網路學習單 1(第四單元第 4 節課使用) 一.選擇題:

- ( )1.哪一套是免費軟體,可以免費下載用於解壓 缩? $(A)$ . 7-zip (B). Word (C)Adobe PDF Reader。
- ( )2.防護電腦資訊安全,應該要裝什麼軟體? (A).影像軟體 (B).防毒軟體 (C)文書軟 體。
- ( )3.在網路上下載軟體或喜歡照片,要注意什麼以 免觸法呢?(A)智慧財產權 (B)政治權 (C)以 上皆非。
- ( )4.網路上的軟體,有依照使用權限以下哪些不是 呢?(A)免費軟體 (B)共享軟體 (C)以上皆非 ( )5.下列哪些是壓縮檔格式呢?

 $(A)$ . doc 檔  $(B)$ . zip 檔  $(C)$ . mp3

請附學習單或實作學習單

學習單會製作成一冊,請勿加入班級**.**姓名等標題。

如為注音版本,請另附 **pdf** 檔,檔名後加學習單。**Ex** :**1** 上昭氣蓬勃學習單